SAP ABAP table PA0382 {HR Master Data Record Infotype 0382 (Award)}

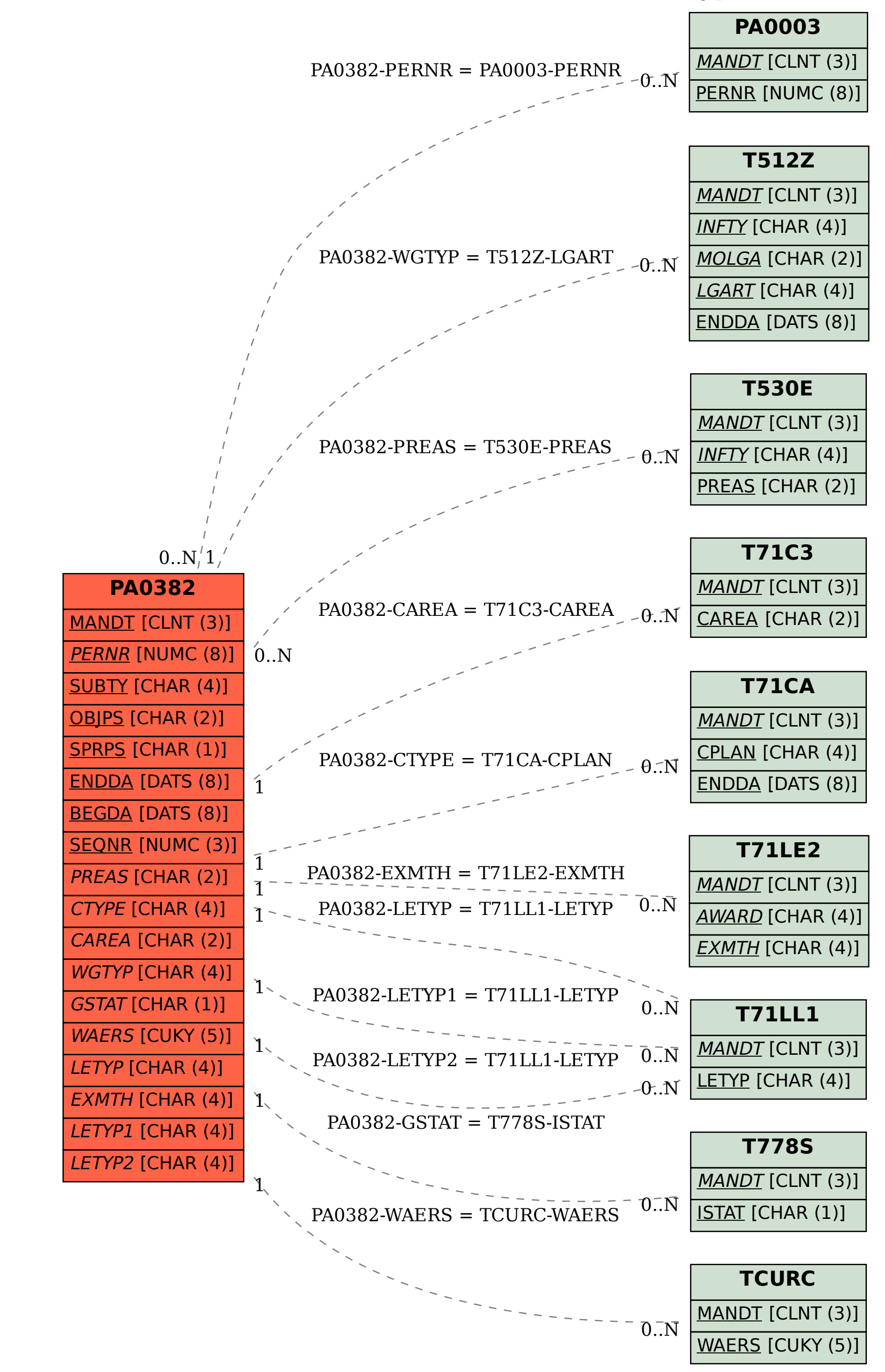